Enrollment No:-\_\_\_\_\_\_\_\_\_\_\_ Exam Seat No:-\_\_\_\_\_\_\_\_

## C.U.SHAH UNIVERSITY

Summer-2015

Course Name: B.Sc(IT)-Old Date: 5/5/2015 Semester:1 Marks: 70

Subject Code:4CS01IOF1 Subject Name: Basics, internet & MS-Office

Time:10:30:00To01:30

## **Instructions:**

- 1) Attempt all Questions of both sections in same answer book/Supplementary.
- 2) Use of Programmable calculator & any other electronic instrument prohibited.

\_\_\_\_\_\_\_\_\_\_\_\_\_\_\_\_\_\_\_\_\_\_\_\_\_\_\_\_\_\_\_\_\_\_\_\_\_\_\_\_\_\_\_\_\_\_\_\_\_\_\_\_\_\_\_\_\_\_\_\_\_\_\_\_\_\_\_\_\_\_\_\_\_\_\_\_\_\_\_\_\_\_

- 3) Instructions written on main answer book are strictly to be obeyed.
- 4) Draw neat diagrams & figures (if necessary) at right places.
- 5) Assume suitable & perfect data if needed.

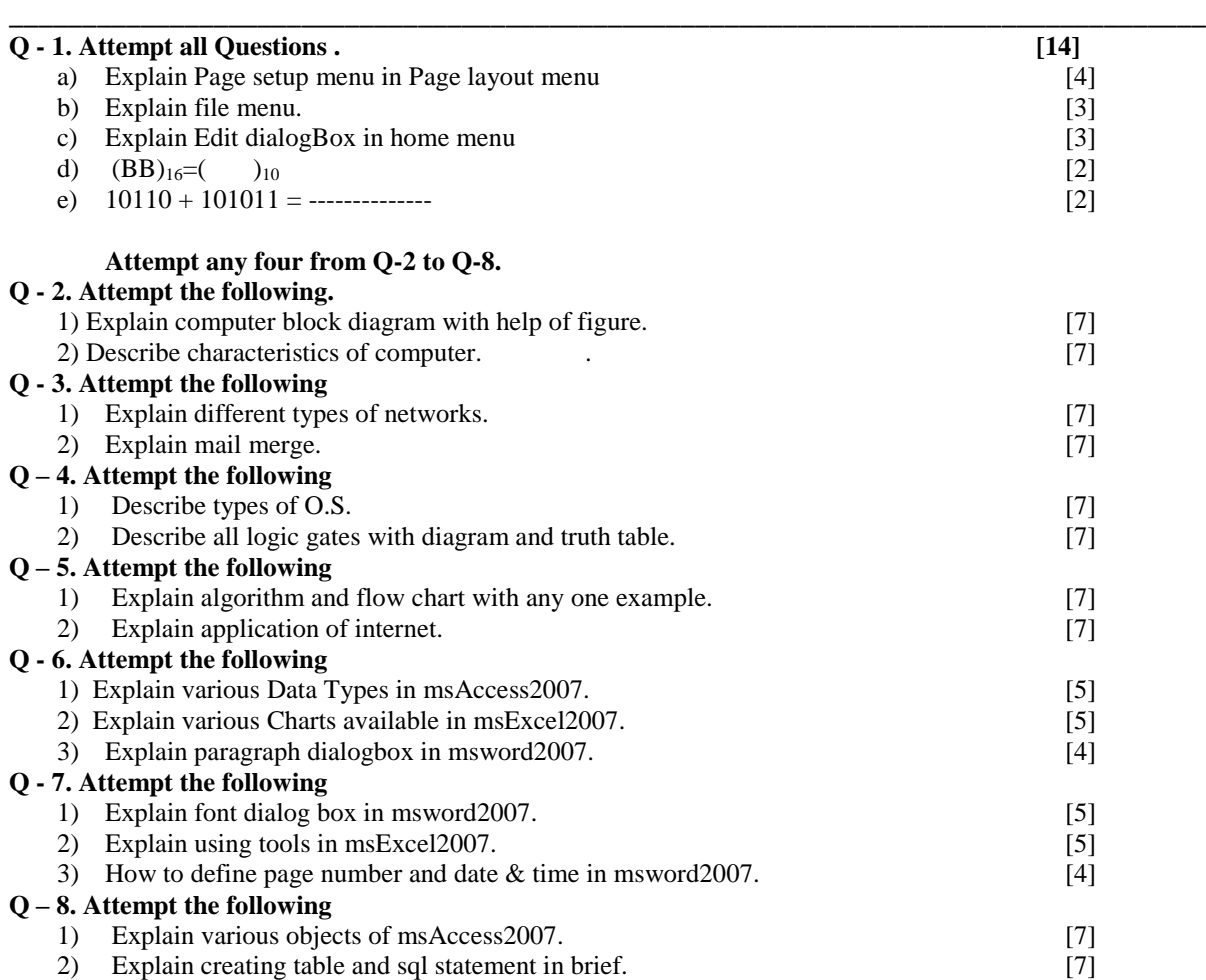

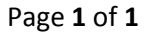

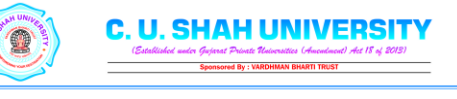